## **Add project list & projects**

## **New project**

 This opens an input mask in which the basic data of the new project is recorded. This data can also be edited at a later date directly from the project list.

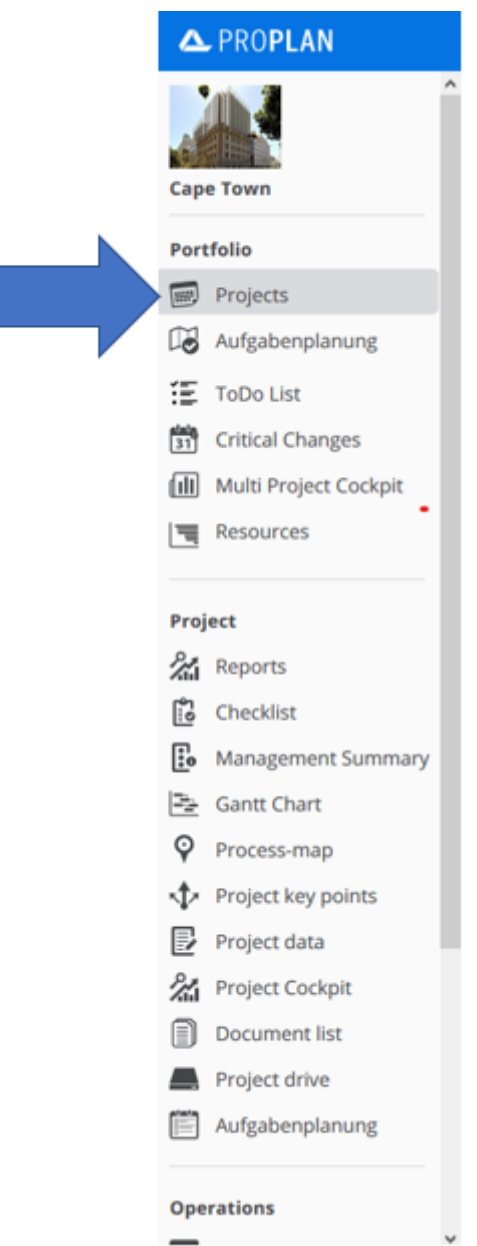

 **This opens an input mask in which the basic data of the new project is recorded. This data can also be edited at a later date directly from the project list.**

From the project list, a new project can be created directly

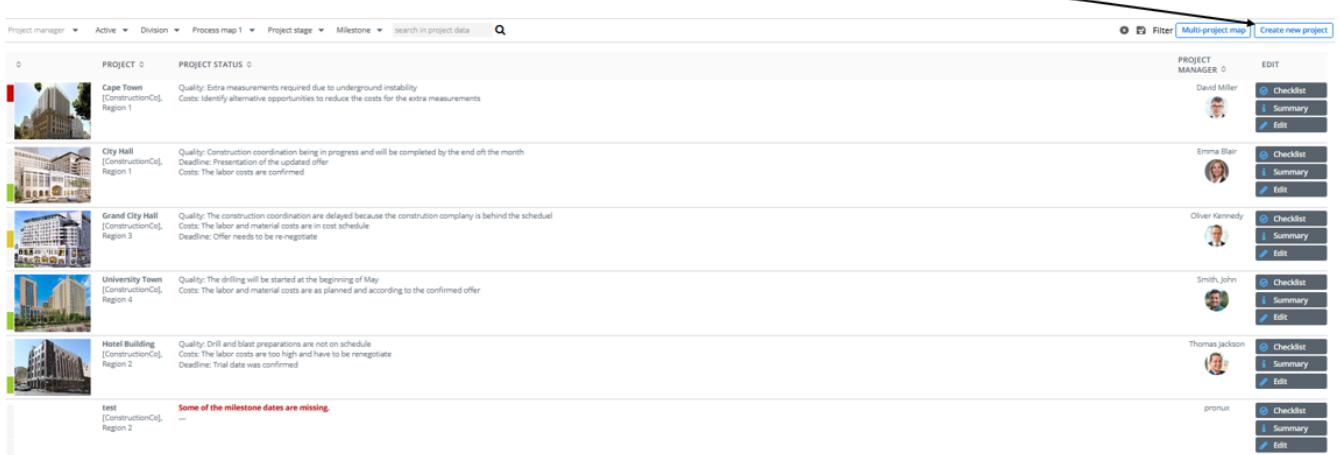

**This opens an input mask in which the basic data of the new project is recorded. This data can still be edited after the project was created.**

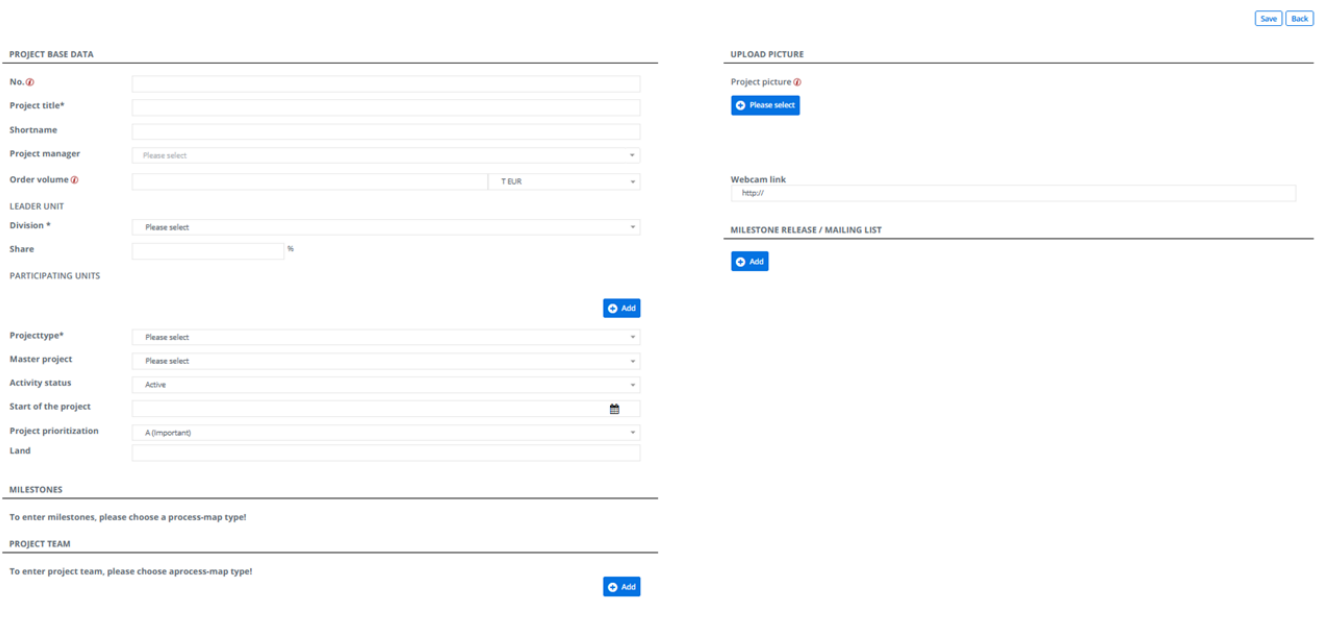